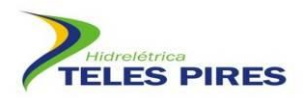

# **PROJETO BÁSICO AMBIENTAL UHE TELES PIRES**

## **P 21. Programa de Monitoramento de Quirópteros**

**Relatório Semestral**

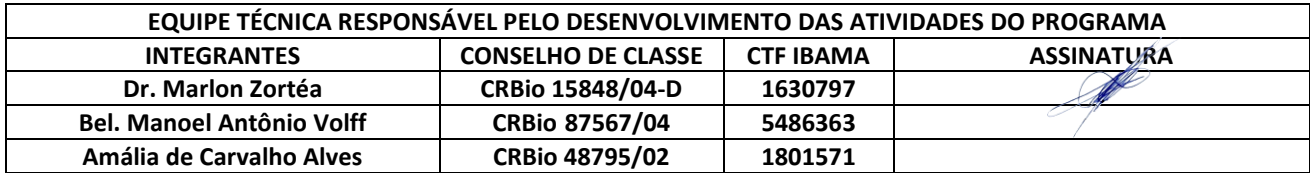

## **Julho – 2016**

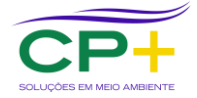

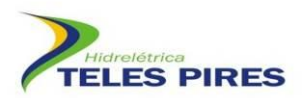

## **ÍNDICE**

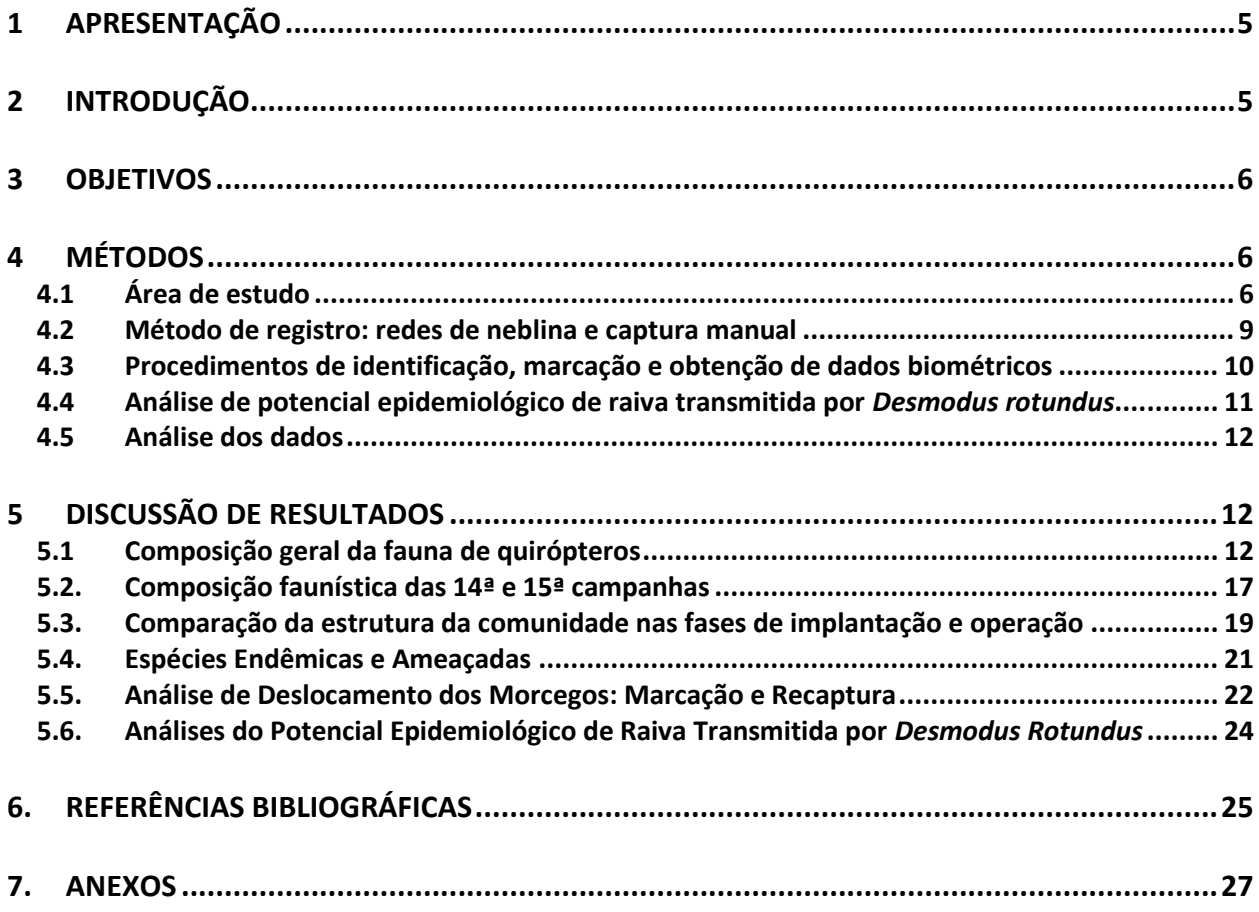

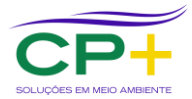

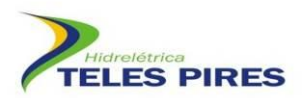

#### **LISTA DE FIGURAS**

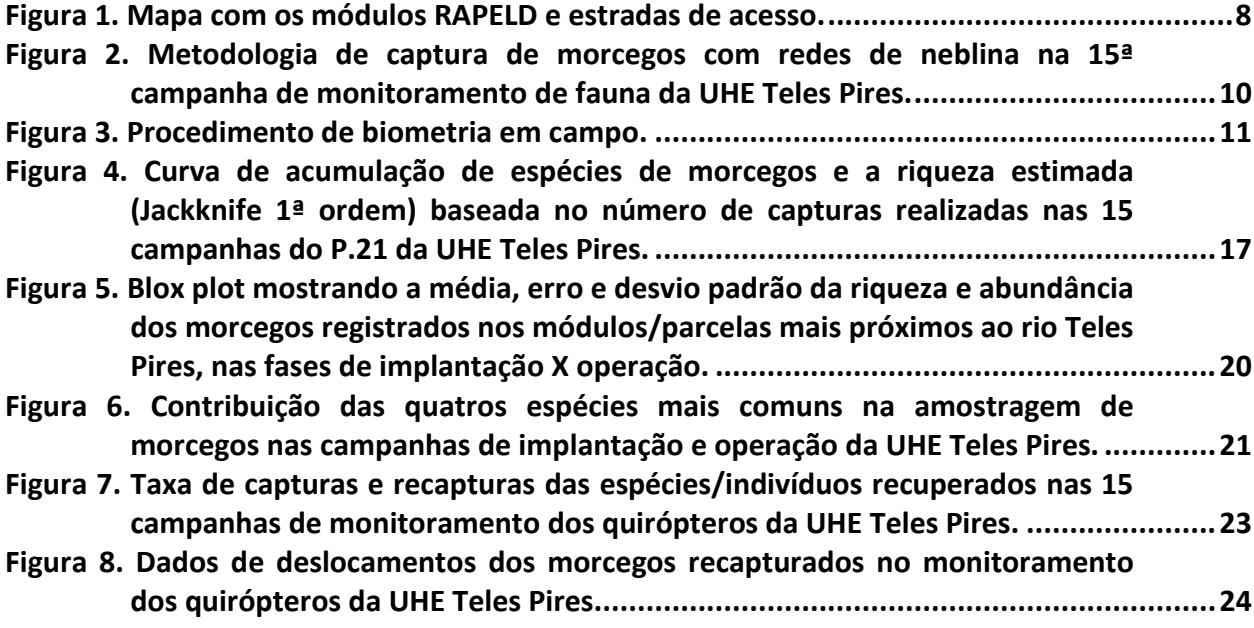

#### **LISTA DE QUADROS**

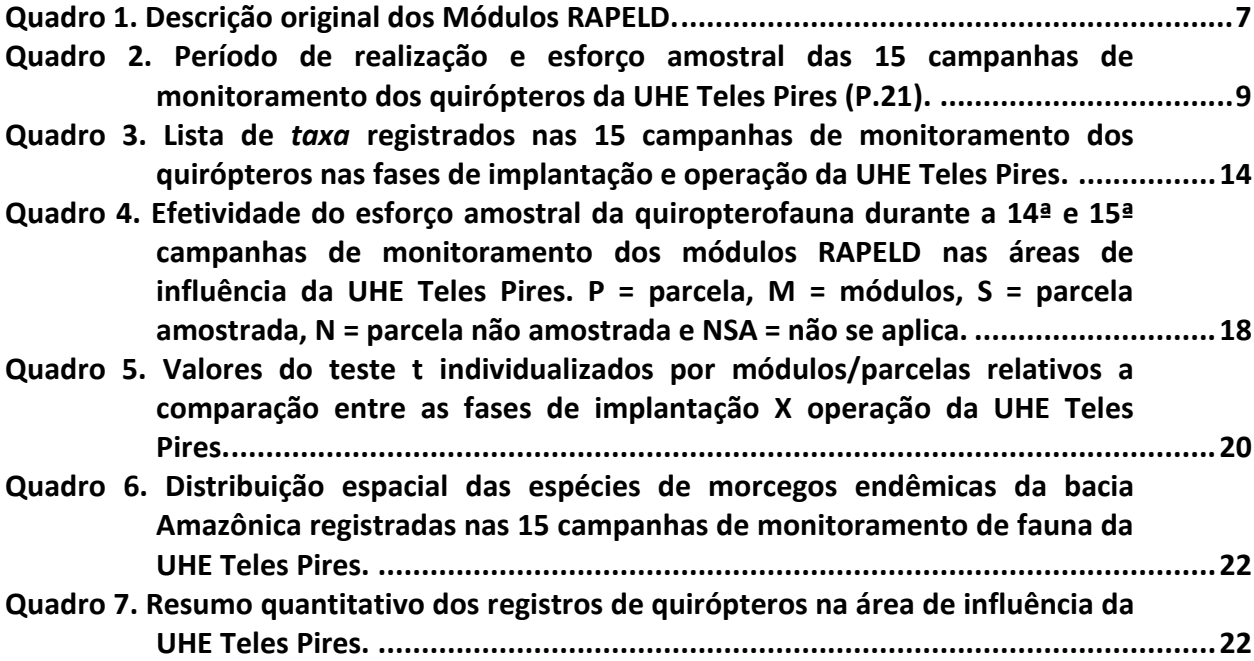

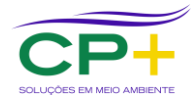

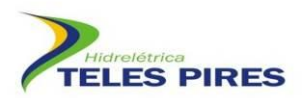

#### **ANEXOS**

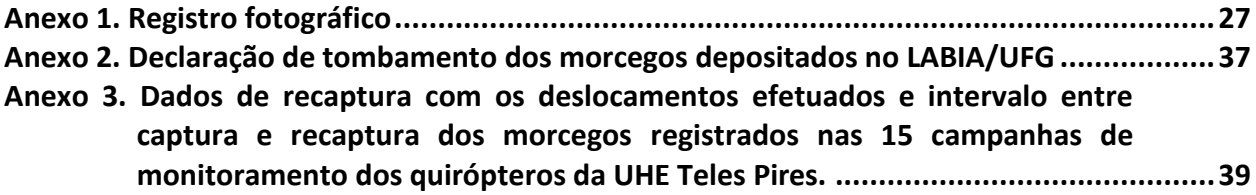

#### **LISTA DE SIGLAS**

**AGRODEFESA – Agência Goiana de Defesa Agropecuária**

**AID – Área de Influência Direta**

**ADA – Área de Diretamente Afetada**

**AII – Área de Influência Indireta**

**APP – Área de Preservação Permanente**

**CHTP – Companhia Hidrelétrica Teles Pires**

**EIA – Estudo de impacto Ambiental**

**IBAMA – Instituto Brasileiro do Meio Ambiente e dos Recursos Naturais Renováveis**

**INDEA - Instituto de Defesa Agropecuária do Estado de Mato Grosso**

**LABVET - Laboratório Veterinário da Agrodefesa**

**LABIA - Laboratório de Biodiversidade Animal**

**MT – Mato Grosso**

**PA – Pará**

**COEMA – Conselho Estadual de Meio Ambiente do Pará**

**UFG – Universidade Federal de Goiás**

**UHE Teles Pires – Usina Hidrelétrica Teles Pires**

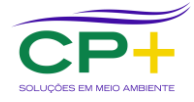

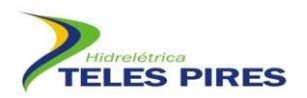

#### <span id="page-4-0"></span>**1 APRESENTAÇÃO**

Este documento é referente ao Relatório Semestral que contempla os resultados obtidos nas 15 campanhas do Programa de Monitoramento de Quirópteros da UHE Teles Pires, executado em conformidade com as condicionantes da Autorização de Captura, Coleta e Transporte de Material Biológico ACCTMB Nº 656/2015 – 1ª Retificação. Este relatório técnico foi elaborado pela empresa brasileira CP+ Soluções em Meio Ambiente, registrada no CNPJ: 03.770.522/0001-60, em parceria com a Companhia Hidrelétrica Teles Pires (CHTP).

#### <span id="page-4-1"></span>**2 INTRODUÇÃO**

Os morcegos compõem o segundo maior grupo dentre os mamíferos com mais de 1.300 espécies em todo globo (FENTON & SIMMONS, 2014). A diversidade de espécies é acompanhada de uma diversidade ecológica robusta, fato este que os tornam elementos chave dentro dos ecossistemas. Nesta ordem encontramos grupos de espécies atuando em diversos níveis tróficos com espécies herbívoras e animalívoras que utilizam uma ampla gama de recursos alimentares. Os morcegos participam como dispersores de sementes, polinizadores de diversas plantas, predadores de insetos e de pequenos vertebrados. Uma subfamília (Desmodontinae), com três espécies, atua como parasitas de mamíferos e aves ao se alimentar de pequenas porções do sangue destes animais. Especificamente uma espécie, *Desmodus rotundus*, é extremamente abundante no Brasil e atua como vetor da raiva, constituindo o principal transmissor aos herbívoros, causando imensos prejuízos à pecuária (ACHA & MÁLAGA-ALBA, 1988).

Empreendimentos que geram impactos ambientais afetam as populações de morcegos de várias formas como a destruição do habitat, diminuição dos estoques alimentares e perda de abrigos. As usinas hidrelétricas levam, inevitavelmente, à inundação de terras e sua extensão depende da geografia do terreno e do tamanho do empreendimento. Alterações ambientais decorrentes da implantação de usinas hidrelétricas, em algumas regiões do Brasil, têm sido relacionadas ao aumento no número de casos de raiva em herbívoros (BREDT & CAETANO-JUNIOR, 1996). Um estudo realizado por Bredt & Caetano-Junior (*op. cit.*) sobre os morcegos que habitavam grutas da região de Niquelândia, no centro-oeste brasileiro, antes da construção da Usina Hidrelétrica de Serra da Mesa, revelou o estabelecimento de contato prévio dos morcegos com o vírus rábico em 71% dos indivíduos coletados.

Dada a importância ecológica das espécies e o potencial aumento no número de casos de raiva com as alterações ambientais, o monitoramento dos quirópteros em empreendimentos hidrelétricos vem sendo adotado como uma ferramenta de investigação da dinâmica das comunidades e atuando como um termômetro das possíveis alterações que possam ocorrer, visando medidas de manejo e proteção à saúde humana e ambiental.

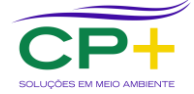

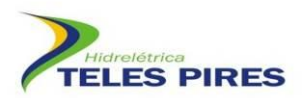

No EIA da UHE Teles Pires foi registrado, no módulo 5, um indivíduo da espécie *Neonycteris pusilla,* categorizada como ameaçada de extinção, de acordo com a União Internacional para a Conservação da Natureza (IUCN, 2015). O conhecimento existente sobre a espécie trata apenas de sua área de distribuição, resultado de dois únicos espécimes coletados em 1949, na localidade tipo no noroeste do estado do Amazonas, fronteira com a Colômbia (SANBORN, 1949). Recentemente, a espécie foi listada também para o estado do Pará, de acordo com a compilação de Bernard *et al.* (2011). Apesar do *status* de ameaçada em escala global, a espécie não é classificada como ameaçada no Brasil (MMA, 2014).

Este estudo de monitoramento de quirópteros nas áreas de influência da UHE Teles Pires vem contribuir com o aumento do conhecimento das espécies presentes na área do empreendimento, bem como acompanhar as modificações na comunidade de quirópteros frente aos impactos gerados.

#### <span id="page-5-0"></span>**3 OBJETIVOS**

O Programa de Monitoramento de Quirópteros tem como objetivo:

- Ampliar o conhecimento sobre a diversidade, distribuição e biologia de quirópteros nas áreas de influência do empreendimento;
- Acompanhar as populações de quirópteros por meio de marcação e recaptura durante a construção do empreendimento, verificando as possíveis alterações na riqueza e nas densidades populacionais das espécies;
- Subsidiar o estabelecimento de diretrizes para a mitigação dos impactos do empreendimento sobre os quirópteros e identificar espécies ameaçadas, vulneráveis e indicadoras da qualidade ambiental.

#### <span id="page-5-1"></span>**4 MÉTODOS**

#### <span id="page-5-2"></span>**4.1 Área de estudo**

A área de construção da Usina Hidrelétrica Teles Pires está localizada no baixo curso do rio Teles Pires, afluente do rio Tapajós, na fronteira dos municípios de Jacareacanga (PA) e Paranaíta (MT). Neste trecho, o rio Teles Pires rompe a serra dos Apiacás formando uma rede de drenagem inserida quase que totalmente no Domínio das Depressões, mas com uma parte inserida no Domínio dos Planaltos Intermediários.

A bacia do rio Teles Pires é marcada pelo contato entre os dois principais ecossistemas brasileiros: O Cerrado e a Floresta Amazônica. Desde a serra do Finca-faca até a cidade de Sinop, o Cerrado é a vegetação predominante. A partir daí, começam a surgir manchas de

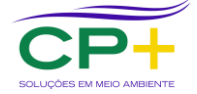

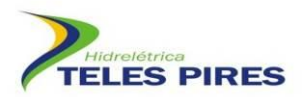

florestas mais altas, principalmente ao longo do rio. Manchas de Cerrado e Floresta Amazônica se misturam na medida em que se caminha para o norte, até que as grandes florestas predominam.

O monitoramento de quirópteros abrange as áreas de influência direta (AID), indireta (AII) e diretamente afetada ADA do empreendimento. Uma análise bem mais refinada que na ADA ocorrem somente dois tipos de florestas, a Floresta Ombrófila Densa Submontana e a Floresta Ombrófila Densa Aluvial, além de áreas já desmatadas para pastagens e cultivos agrícolas.

As amostragens estão sendo realizadas em módulos localizados nas áreas de influência da UHE Teles Pires, utilizando a metodologia RAPELD. Estão sendo utilizados seis Módulos (M), como propostos no EIA, caracterizados por uma trilha principal de 5 km, com cinco parcelas transversais de 250 m, espaçadas por 1 km entre si. Os módulos 1 e 2, que apresentam 7 km de extensão, e deverão ficar inundados após o enchimento completo do reservatório, conforme o planejamento do PBA **(**Erro! Fonte de referência não encontrada.**;** Erro! Fonte de referência não encontrada.**)**.

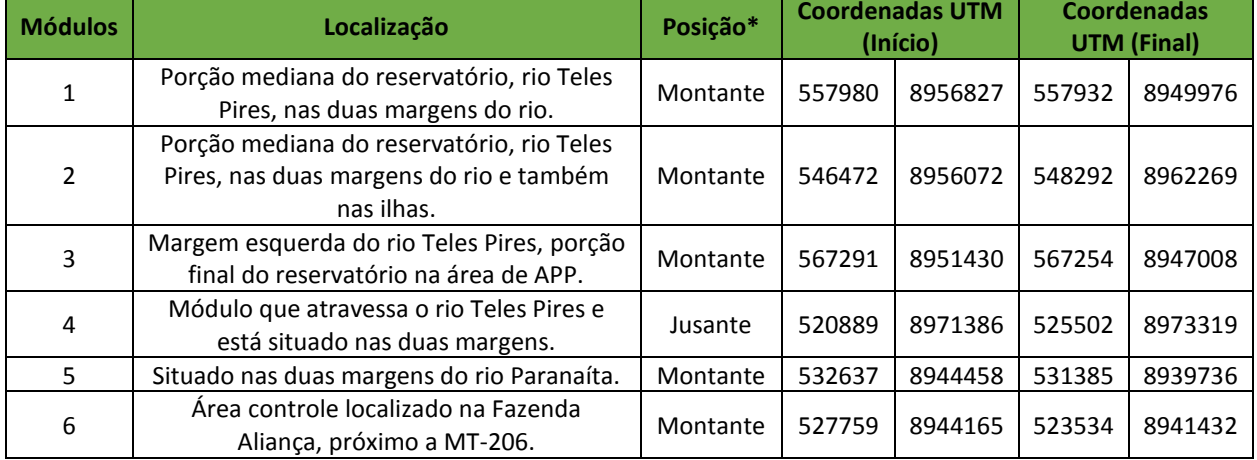

#### <span id="page-6-0"></span>**Quadro 1. Descrição original dos Módulos RAPELD.**

*\** Posição em relação à barragem

O monitoramento de quirópteros teve início em julho de 2012, desde então foram realizadas 15 campanhas trimestrais. O Erro! Fonte de referência não encontrada. apresenta as datas de amostragem de cada campanha, o esforço amostral e a estação climática.

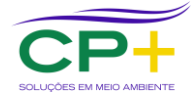

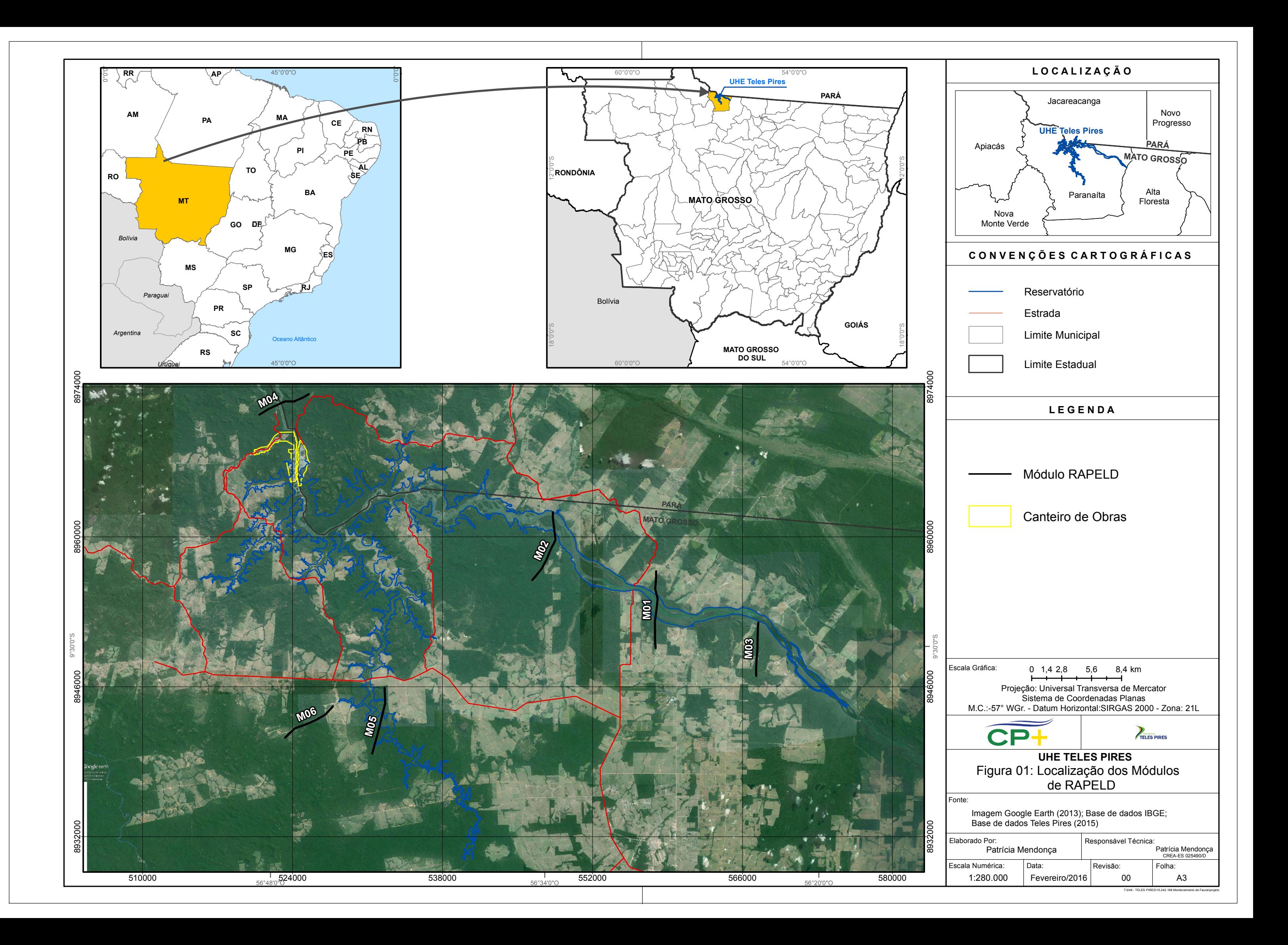

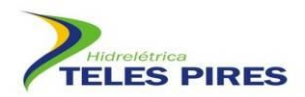

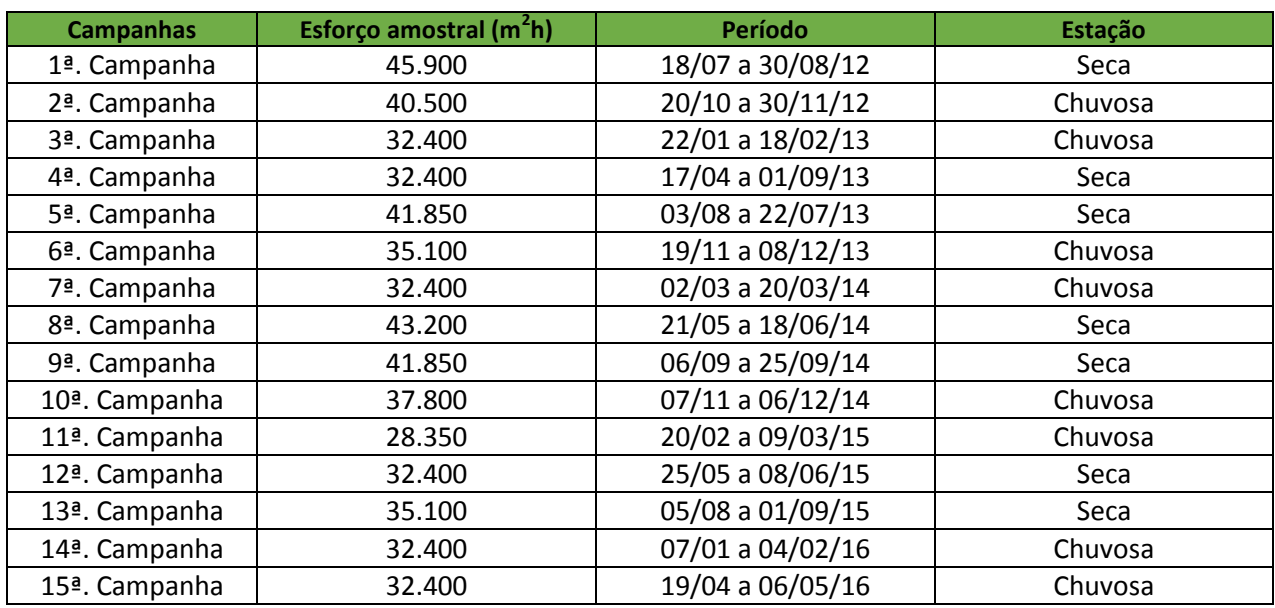

<span id="page-8-1"></span>**Quadro 2. Período de realização e esforço amostral das 15 campanhas de monitoramento dos quirópteros da UHE Teles Pires (P.21).**

#### <span id="page-8-0"></span>**4.2 Método de registro: redes de neblina e captura manual**

Para a amostragem de quirópteros foram utilizadas redes de neblina **(**Erro! Fonte de referência não encontrada.**)** e coleta manual (busca ativa). As capturas sistemáticas nos módulos/parcelas foram realizadas através da instalação de redes de neblina nos locais mais apropriados à montagem. Armou-se seis redes por noite em cada parcela dos módulos, com dimensões de 15 m de comprimento por 2,5 m de altura. As redes foram abertas às 18h00min e fechadas às 24h00min.

As buscas ativas foram realizadas nas áreas de influência, incluindo às margens do rio Teles Pires e as áreas próximas às trilhas de todos os módulos. As capturas destes indivíduos, quando possível, foram efetuadas manualmente com o auxílio de puçá, pinças e redes de neblina. Em algumas situações os morcegos foram apenas observados e fotografados e sua identificação feita até o menor nível taxonômico possível. Os exemplares capturados passaram por exames de identificação, coleta de dados biométricos, peso e avaliação de estado reprodutivo, além de registro fotográfico para o banco de imagens da fauna (Anexo I).

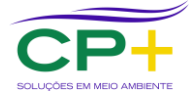

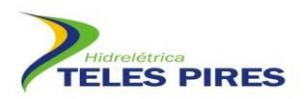

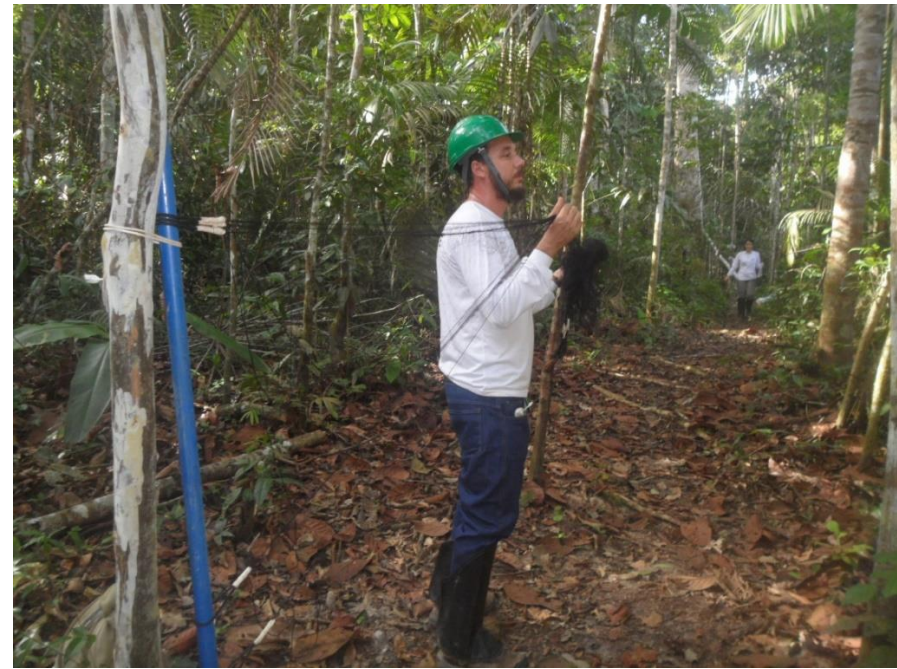

**Figura 2. Metodologia de captura de morcegos com redes de neblina na 15ª campanha de monitoramento de fauna da UHE Teles Pires.**

#### <span id="page-9-1"></span><span id="page-9-0"></span>**4.3 Procedimentos de identificação, marcação e obtenção de dados biométricos**

Todos os indivíduos capturados foram identificados em campo com auxílio de manuais de campo e chaves de identificação. Morcegos com dúvidas na identificação foram coletados e enviados para identificação em laboratório. Também foi coletado, minimamente, um espécime de cada espécie por módulo como testemunho da fauna local, obedecendo-se à licença de coleta (ACCTMB 656).

Para cada indivíduo foram registrados os dados sobre localidade (módulo e parcela), data, horário de captura, marcação e sexo. Os morcegos foram também classificados em adultos ou juvenis, de acordo com a observação da ossificação das epífises do metacarpo e falange dos dedos dos membros anteriores.

Foram ainda anotados caracteres relacionados ao estado reprodutivo dos animais. Os machos foram classificados em sexualmente ativos (testículos visíveis na bolsa escrotal) e inativos (testículos na cavidade abdominal – não aparente). As fêmeas foram classificadas nas categorias gestantes, lactantes, pós-lactantes e inativas.

Para marcação dos morcegos utilizou-se anilhas numeradas fechadas dispostas em colares colocados adequadamente no pescoço dos morcegos. Os indivíduos capturados foram acondicionados em sacos de pano e separados para triagem em campo, onde foram pesados em balança digital. A biometria foi tomada com auxílio de um paquímetro **(**Erro! Fonte de referência não encontrada.**)** que incluíram as seguintes medidas: comprimento do antebraço

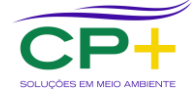

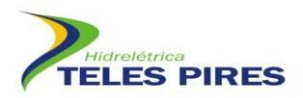

(medida da articulação úmero-rádio e ulna até a articulação dos ossos da ulna com os metacarpos); comprimento total (medida da ponta do focinho até a extremidade caudal); comprimento da cauda (a partir da inserção na extremidade caudal do corpo até a última vértebra caudal, se presente); comprimento do pé (medida desde a articulação do tarso com a tíbia até a ponta da unha mais longa); comprimento da orelha (medida desde a chanfradura ventral até a ponta da orelha) e comprimento da folha nasal (medida desde a inserção até o ápice da folha nasal, quando presente).

Os espécimes testemunhos da 14ª e 15ª campanha (Anexo II) foram preparados e preservados de acordo com as técnicas usuais, antes de seu envio para o LABIA da Universidade Federal de Goiás. Os morcegos foram preservados, após sua fixação, em solução de álcool etílico 70%. Foram coletadas amostras de tecido do fígado, baço e/ou dos músculos de todos os espécimes coletados, possibilitando estudos sobre sua biologia molecular e visando, assim, um melhor aproveitamento do material coletado. As amostras de tecido foram armazenadas em álcool 70% e depositadas na coleção zoológica juntamente com o espécime correspondente. O banco de dados foi atualizado e sua nomenclatura está de acordo com a proposição de Nogueira *et al.* (2014).

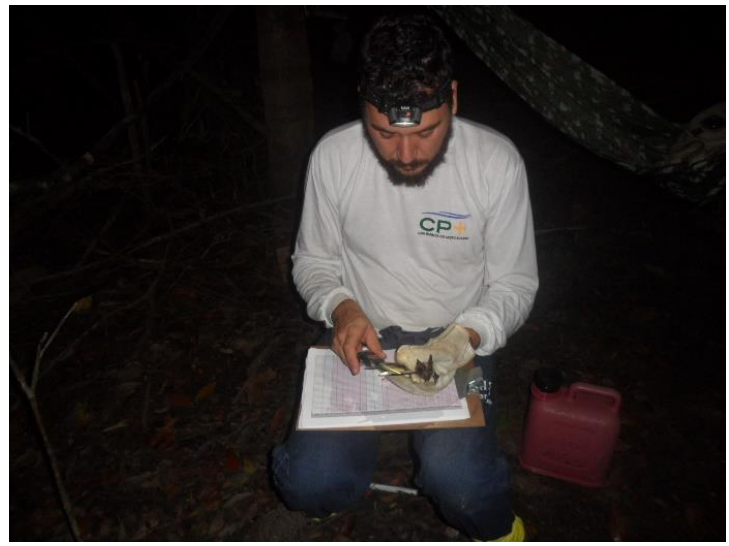

**Figura 3. Procedimento de biometria em campo.**

#### <span id="page-10-1"></span><span id="page-10-0"></span>**4.4 Análise de potencial epidemiológico de raiva transmitida por** *Desmodus rotundus*

O diagnóstico da raiva em morcegos é realizado através de esfregaço cerebral sendo, portanto, necessário que os morcegos sejam coletados e enviados a um laboratório específico para análise e verificação da presença do vírus, conforme as recomendações do Departamento de Vigilância Epidemiológica do Ministério da Saúde (MS, 2008). O isolamento e identificação do vírus rábico das amostras de cérebro dos morcegos da espécie *Desmodus rotundus* vem sendo

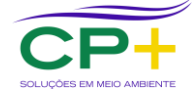

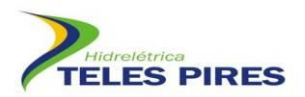

efetuado no Laboratório Veterinário (LABVET) da AGRODEFESA da Secretaria da Agricultura e Abastecimento do Estado de Goiás. Nestas duas últimas campanhas nenhum indivíduo de *D. rotundus* foi registrado no estudo.

As informações de densidade populacional de *D. rotundus* e possíveis aumentos populacionais, nas ocupações humanas e áreas próximas, decorrentes da perda de habitat ou de reduções populacionais de presas tradicionais da espécie, foram também analisadas, assim como informações sobre o possível aumento de ocorrência da espécie nas proximidades de áreas utilizadas para criação de gado.

As investigações sobre a situação da raiva na região foram conduzidas através dos dados disponíveis da Secretaria de Saúde dos estados do Pará e Mato Grosso e de pesquisa de campo junto ao órgão competente de defesa agropecuária do estado do Mato Grosso em Alta Floresta (INDEA).

#### <span id="page-11-0"></span>**4.5 Análise dos dados**

Utilizou-se o estimador *Jackknife* de 1ª ordem para estimar a riqueza esperada através do programa ESTIMATES versão 9.1.0 (COLWELL, 2013). Os resultados foram obtidos utilizando 100 sorteios aleatórios sem reposição das sequências de amostras.

O esforço amostral foi calculado de acordo com a proposição de Straube & Bianconi (2002).

Foi aplicado o teste *t* para comparação da riqueza e abundância parcela-a- parcela no período de implantação e o de operação. Utilizou-se a ANOVA one-way (ZAR, 1996) para comparação das parcelas mais impactadas quanto à abundância e riqueza nas fases de implantação e operação. Testou-se a hipótese que, devido à redução (perda) de algumas parcelas em função da inundação das mesmas na fase de operação, os módulos mais próximos do reservatório iriam apresentar uma alteração na abundância e riqueza quando comparados com sua dinâmica na fase de implantação.

Foi aplicada a correlação de Pearson para verificar as taxas de capturas e recapturas dos morcegos da área de influência da UHE Teles Pires.

#### <span id="page-11-1"></span>**5 DISCUSSÃO DE RESULTADOS**

#### <span id="page-11-2"></span>**5.1 Composição geral da fauna de quirópteros**

Após a realização de 15 campanhas foram capturados **4.903** indivíduos com um esforço amostral de **544.050 m<sup>2</sup> h**. 62 espécies de seis famílias foram registradas (**Quadro 3**). As espécies *Myotis* sp. e *Nyctinomops* sp. são táxons distintos dos seus congêneres registrados em Teles Pires. No entanto, como não foi possível chegar ao nível de espécie para os táxons dos

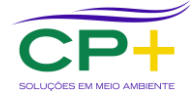

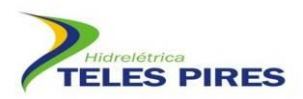

gêneros *Uroderma* sp. e *Peropteryx* sp. e por se tratar de táxons já registrados no monitoramento, o somatório desses dois indivíduos não foi contabilizado para as análises de dados. Desta forma, serão consideradas apenas 60 espécies nas análises de dados, excluindo estes dois táxons citados anteriormente.

Do número de capturas, houve 191 recapturas, 148 animais coletados, 28 indivíduos visualizados (busca ativa).

A família Phyllostomidae dominou a riqueza (73,3%) e a abundância (94,8%) em Teles Pires. Este padrão de dominância era esperado já que nesta faixa de latitude na região Neotropical, e em estudos realizados com redes de neblina (MARQUES *et al.,* 2013), é a família que predomina incluindo várias localidades da floresta amazônica (BERNARD & FENTON, 2002; SAMPAIO *et al.,* 2003; CASTRO-ARELLANO *et al.,* 2007; CASTRO & MICHALSKI, 2015).Apenas uma espécie foi amostrada exclusivamente na área diretamente afetada (*Myotis albescens*). Esta espécie não é capturada facilmente em redes de neblina no sub-bosque, e a exclusividade dela na ADA deve estar mais relacionada a um encontro fortuito do que propriamente significar uma segregação de ocupação de área. *Myotis albescens* ocorre do México a Argentina (SIMMONS 2005), ocorrendo na maioria dos estados brasileiros (Reis et al. 2013). É uma espécie exclusivamente insetívora ocupando áreas de florestas e clareiras, especialmente em locais úmidos (BIANCONI & PEDRO 2007). É bastante generalista, podendo ser encontrada em um grande número de abrigos como grutas, cavernas, fendas em rochas, folhagem, ocos e cascas de árvores, barrancos de rios e construções humanas (BIANCONI & PEDRO 2007). Apenas um macho foi coletado na 13ª campanha, na parcela 3 do módulo 1.

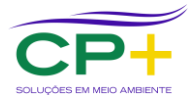

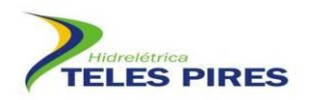

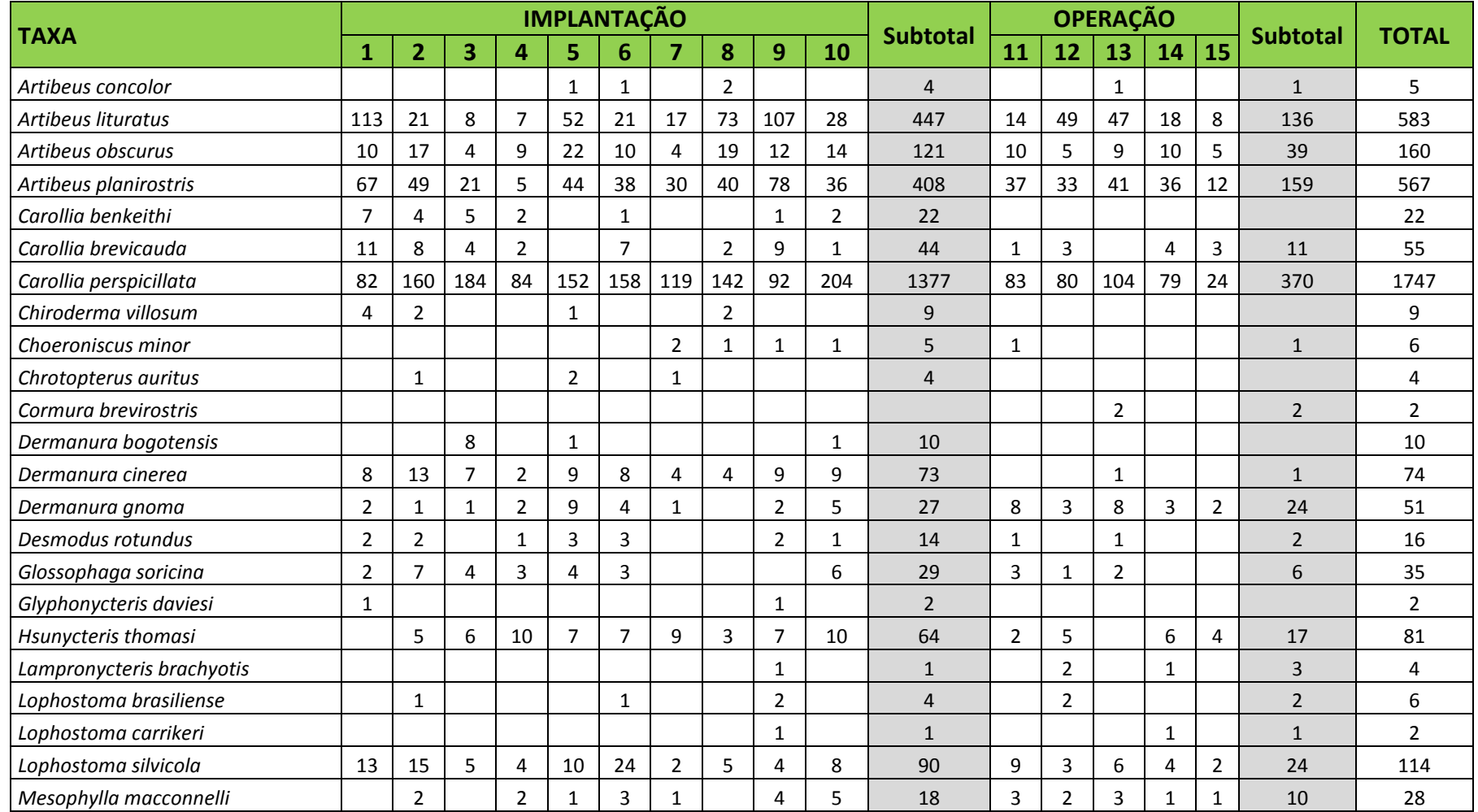

**Quadro 3. Lista de** *taxa* **registrados nas 15 campanhas de monitoramento dos quirópteros nas fases de implantação e operação da UHE Teles Pires.**

<span id="page-13-0"></span>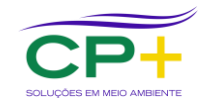

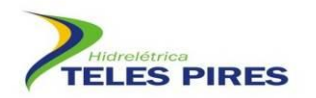

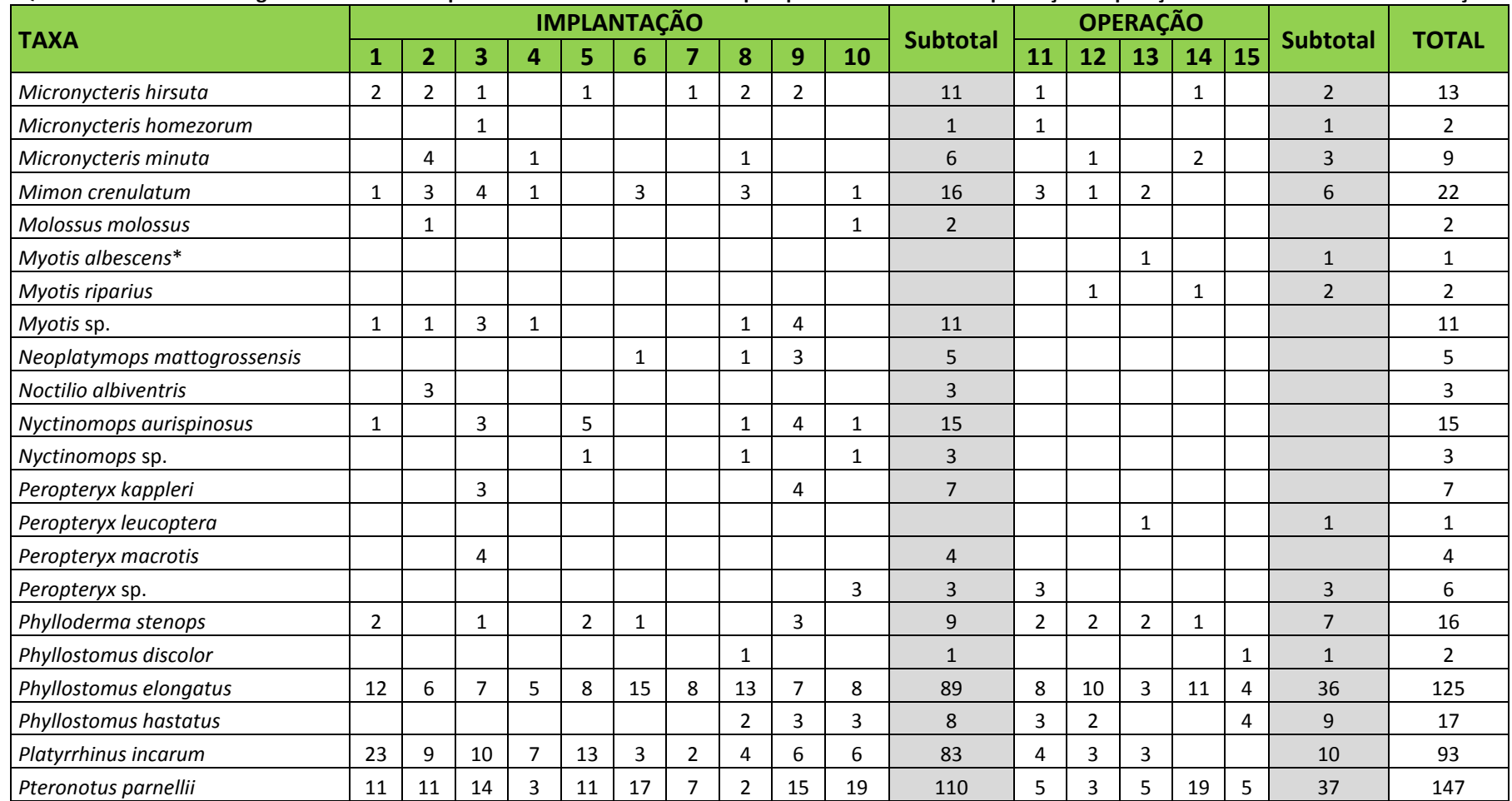

**Quadro 4. Lista de** *taxa* **registrados nas 15 campanhas de monitoramento dos quirópteros nas fases de implantação e operação da UHE Teles Pires. Continuação.**

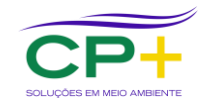

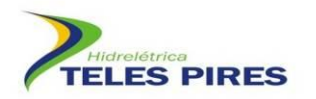

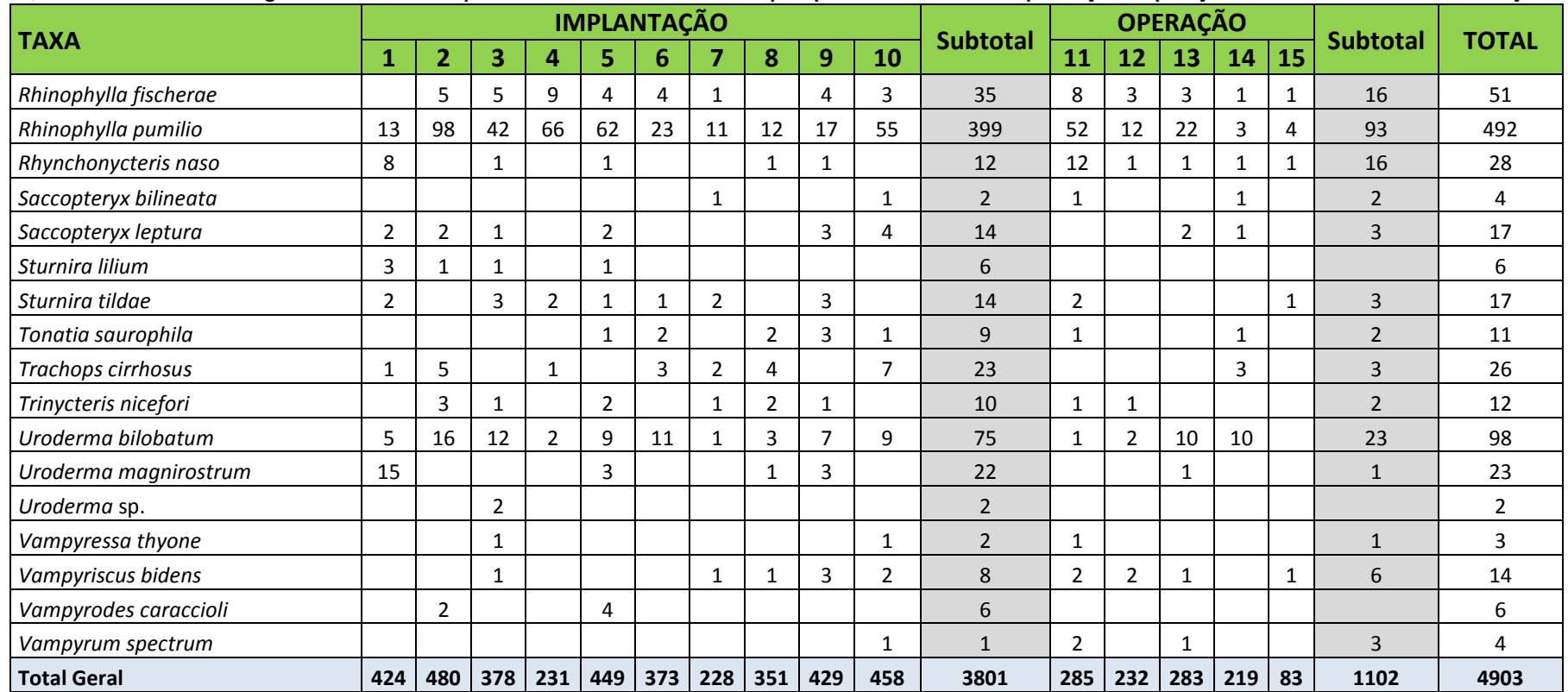

**Quadro 5. Lista de** *taxa* **registrados nas 15 campanhas de monitoramento dos quirópteros nas fases de implantação e operação da UHE Teles Pires. Continuação.**

\* Espécie amostrada exclusivamente na ADA.

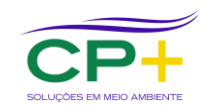

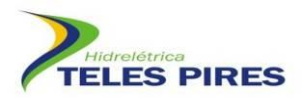

*Carollia perspicillata* foi a espécie mais capturada em todo estudo com 35,6% de todas as capturas, seguida por *A. lituratus* que contribuiu com 11,9% da amostragem, *A. planirostris* com 11,6%, e *Rhinophylla pumilio* com 10%. *Carollia perspicillata* é muito abundante e, não raramente, o morcego mais comum em levantamentos em diversas áreas da região Neotropical (PERACCHI *et al*., 2010), incluindo na Amazônia (BERNARD & FENTON, 2002; SAMPAIO *et al.,* 2003).

Com os dados acumulados de todas as campanhas realizadas até o momento, observa-se uma estabilização nas curvas de riqueza observada e estimadas A riqueza observada (S =60) está muito próxima da estimada que é de 62 espécies **(Figura 4)**.

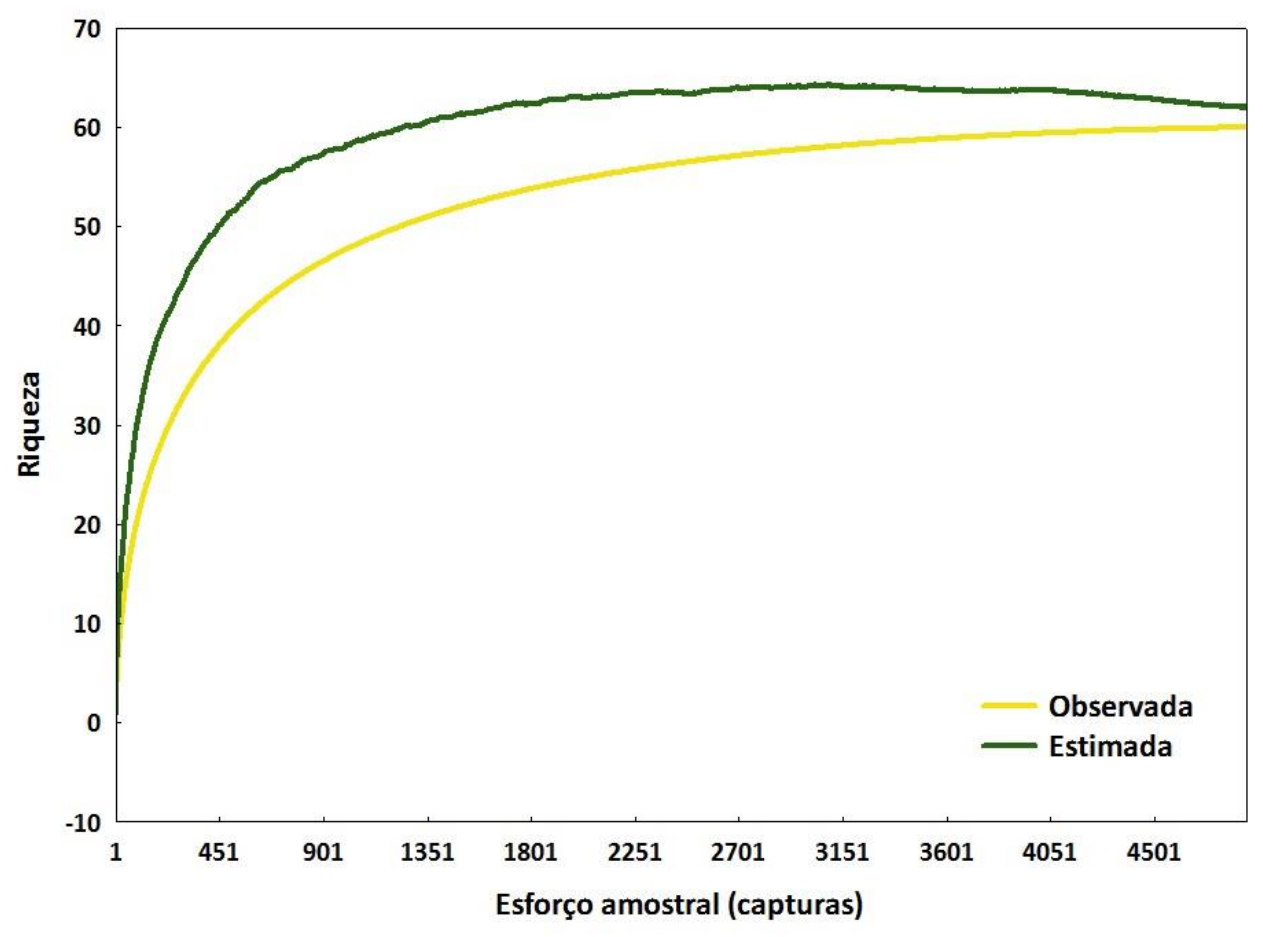

<span id="page-16-1"></span>**Figura 4. Curva de acumulação de espécies de morcegos e a riqueza estimada (Jackknife 1ª ordem) baseada no número de capturas realizadas nas 15 campanhas do P.21 da UHE Teles Pires.**

#### <span id="page-16-0"></span>**5.2. Composição faunística das 14ª e 15ª campanhas**

Nestas duas últimas (14ª e 15ª) campanhas foi desempenhado um esforço amostral de 64.800 m2h, que resultaram 302 capturas nas redes de neblina. Deste total apenas três indivíduos

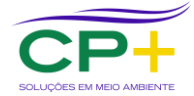

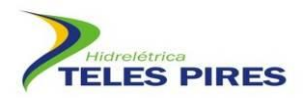

foram coletados e depositados no LABIA/UFG. Ocorreram cinco recapturas neste intervalo de tempo.

Foram registradas 29 espécies distribuídas em quatro famílias. A família Phyllostomidae foi a que apresentou maior riqueza (S = 24) e também a maior abundância, respondendo por 90,4% de todas as capturas.

*Carollia perspicillata* foi a espécie mais capturada nas duas campanhas com 103 capturas (34,1%), seguida por *A. planirostris* com 48 (15,9%), *A. lituratus* com 26 (8,6%) e *Pteronotus parnellii* com 24 (7,9%).

O **Quadro 4** exibe o esforço realizado nas campanhas 14 e 15 do P21.

<span id="page-17-0"></span>**Quadro 6. Efetividade do esforço amostral da quiropterofauna durante a 14ª e 15ª campanhas de monitoramento dos módulos RAPELD nas áreas de influência da UHE Teles Pires. P = parcela, M = módulos, S = parcela amostrada, N = parcela não amostrada e NSA = não se aplica.**

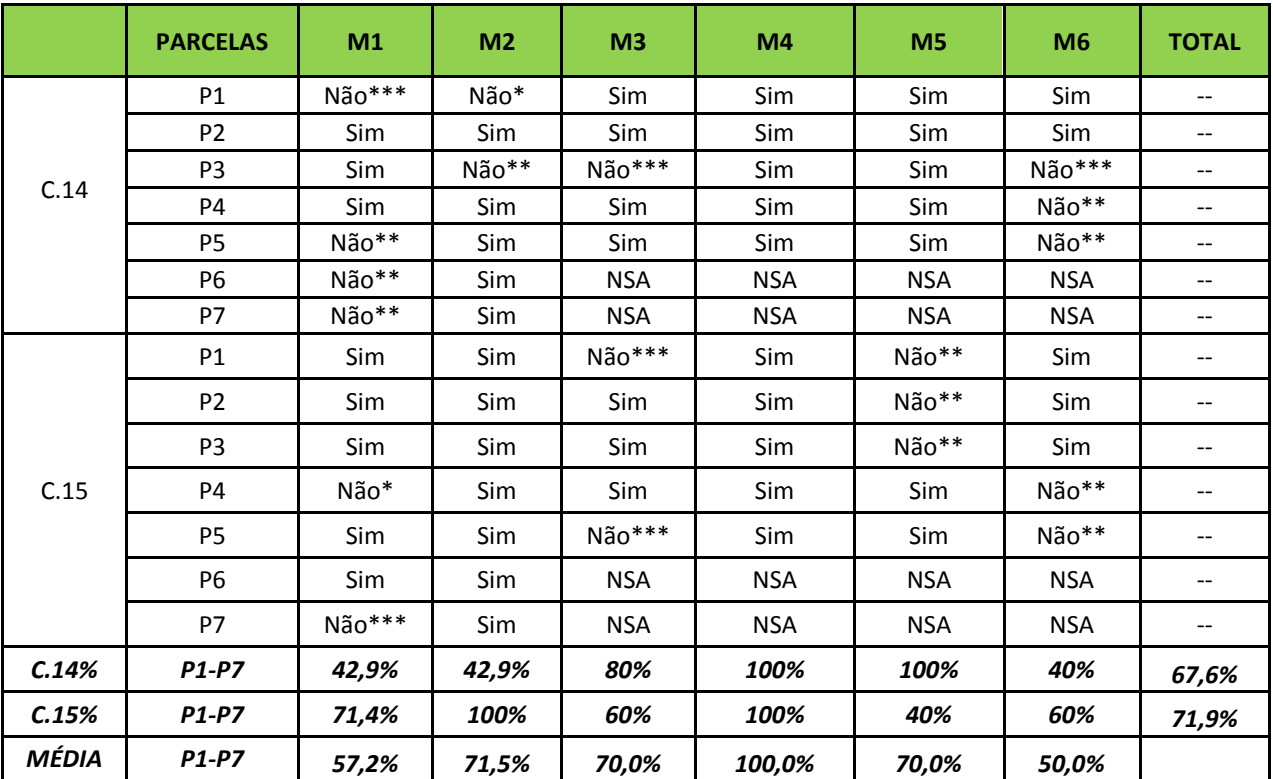

*\* parcelas alagadas*

*\*\* parcelas sem acesso*

*\*\*\* Chuva intensa no dia de amostragem*

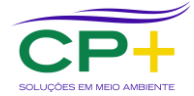

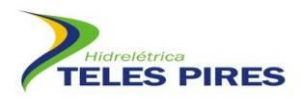

#### <span id="page-18-0"></span>**5.3. Comparação da estrutura da comunidade nas fases de implantação e operação**

Na fase de implantação foram realizadas 10 campanhas resultando em 3.801 capturas, enquanto na fase de operação foram contabilizadas 1.102. O esforço amostral foi naturalmente reduzido na fase de operação devido às parcelas inundadas pelo reservatório, como já previsto no PBA. Desta forma, é esperado que o número de capturas total se reduza, já que ele é correlacionado positivamente com o esforço amostral.

Considerando apenas as espécies capturadas nas parcelas observou-se que 51 espécies foram registradas nas 10 campanhas da fase de implantação, contra 45 na fase de operação em cinco campanhas, até o momento. Das 51 espécies da fase de implantação 10 foram exclusivas (*Carollia benkeithi, Chiroderma villosum, Chrotopterus auritus, Dermanura bogotensis, Glyphonycteris daviesi, Myotis* sp*., Noctilio albiventris, Peropteryx kappleri, Sturnira lilium* e *Vampyrodes caraccioli*). Boa parte destas espécies não são raras e possivelmente deverão ser registradas com a continuidade do monitoramento, especialmente *C. benkeithi, C. villosum, C. auritus, D. bogotensis, S. lilium* e *V. caraccioli.* Por outro lado, quatro espécies foram registradas apenas na fase de operação (*Cormura brevirostris, Myotis riparius, Myotis albescens* e *Peropteryx leucoptera*). Estas espécies não são tão facilmente registradas em redes, de modo que os seus registros, podem não estar relacionados a um possível beneficiamento das mesmas em função das possíveis alterações ambientais e sim a apenas um acaso amostral.

Foi testado a hipótese de que os módulos mais próximos ao rio Teles Pires (M1P2, M1P5, M2P4, M3P1, M5P2, M5P3 e M5P4\*) seriam afetados pela formação do reservatório em relação a riqueza e abundância. A hipótese nula foi rejeitada e ocorrendo diferenças significativas entre as fases de implantação e operação **(Figura 5)**. A riqueza média nestes módulos foi de 5,8 espécies na fase de implantação contra 4,2 espécies na fase de operação **(Figura 5)**. Estes valores foram mais significativos em relação a abundância com 13,9 capturas em média na fase de implantação, contra 8 na fase de operação **(Figura 5)**.

No entanto, a avaliação de cada parcela separadamente, isto é, a riqueza e a abundância de cada parcela comparada individualmente entre as fases de implantação X operação, não mostraram, de forma geral, mudanças significativas **(Quadro 5)**. Apenas a parcela 4 do módulo 2 apresentou diferença significativa, mas apenas em relação a riqueza.

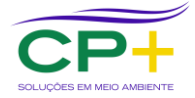

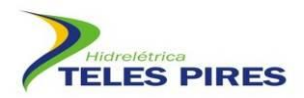

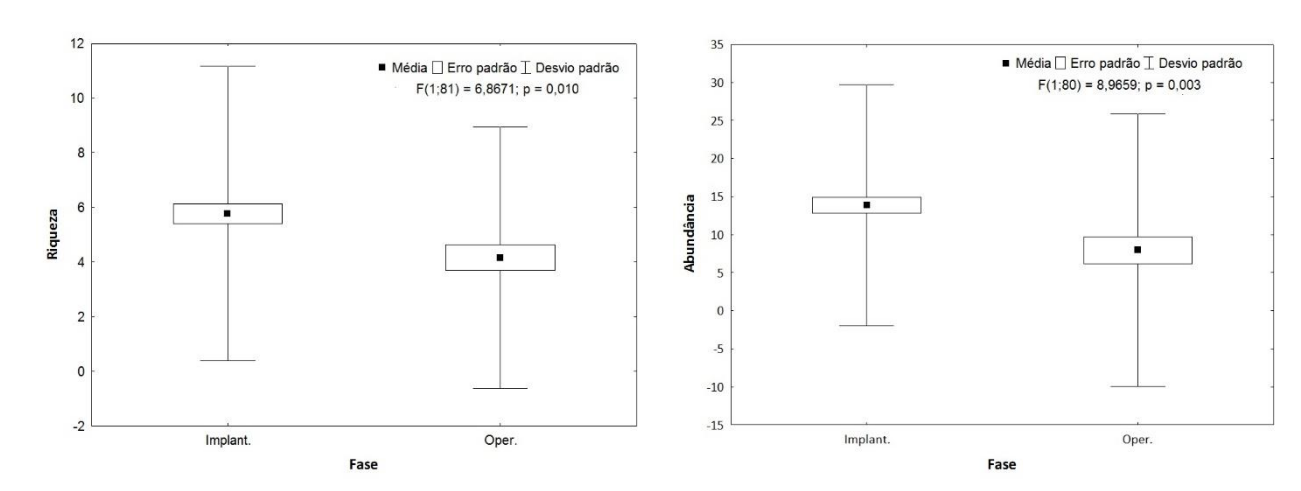

<span id="page-19-0"></span>**Figura 5. Blox plot mostrando a média, erro e desvio padrão da riqueza e abundância dos morcegos registrados nos módulos/parcelas mais próximos ao rio Teles Pires, nas fases de implantação X operação.**

Analisando as quatro espécies mais capturadas entre as duas fases do empreendimento não se verificou alteração quanto ao número de capturas das mesmas **(Figura 6)**. Estas espécies foram as mais capturadas tanto nas campanhas de implantação quanto nas de operação.

| Módulos/parcelas | Riqueza          |       | <b>Abundância</b> |       |
|------------------|------------------|-------|-------------------|-------|
|                  | $\boldsymbol{t}$ | p     | t                 | p     |
| M1P1             | 1,689            | 0,122 | $-1,885$          | 0,089 |
| M1P2             | 1,031            | 0,321 | $-1,046$          | 0,310 |
| M1P3             | $-1,109$         | 0,300 | $-0,053$          | 0,959 |
| M1P4             | $-2,254$         | 0,059 | 0,826             | 0,436 |
| <b>M1P5</b>      | 1,519            | 0,160 | $-1,579$          | 0,145 |
| M1P6             | 0,330            | 0,749 | $-0,876$          | 0,404 |
| <b>M2P2</b>      | 0,334            | 0,746 | 0,785             | 0,453 |
| <b>M2P4</b>      | 0,576            | 0,575 | 0,630             | 0,540 |
| <b>M2P5</b>      | $-0,027$         | 0,979 | $-0,390$          | 0,704 |
| M2P6             | $-0,270$         | 0,792 | 0,190             | 0,853 |
| <b>M2P7</b>      | $-0,383$         | 0,711 | 0,801             | 0,446 |
| <b>M3P1</b>      | 1,937            | 0,089 | 2,118             | 0,067 |
| M3P2             | 0,794            | 0,444 | 0,039             | 0,969 |
| M3P3             | $-0,756$         | 0,465 | $-0,301$          | 0,769 |
| M3P4             | 1,746            | 0,104 | 0,659             | 0,522 |
| <b>M3P5</b>      | 0,705            | 0,494 | 1,154             | 0,273 |
| M4P1             | 1,408            | 0,183 | 1,936             | 0,075 |
| M4P2             | 2,687            | 0,019 | 0,641             | 0,533 |
| M4P3             | $-1,859$         | 0,088 | $-1,341$          | 0,205 |

<span id="page-19-1"></span>**Quadro 7. Valores do teste t individualizados por módulos/parcelas relativos a comparação entre as fases de implantação X operação da UHE Teles Pires.**

![](_page_19_Picture_7.jpeg)

![](_page_20_Picture_0.jpeg)

**Quadro 8. Valores do teste t individualizados por módulos/parcelas relativos a comparação entre as fases de implantação X operação da UHE Teles Pires. Continuação.**

![](_page_20_Picture_247.jpeg)

**- Os valores com significativa diferença estão em vermelho. Em negrito estão destacados os módulos/parcelas que estão mais próximos ao rio.**

![](_page_20_Figure_5.jpeg)

**Figura 6. Contribuição das quatros espécies mais comuns na amostragem de morcegos nas campanhas de implantação e operação da UHE Teles Pires.**

#### <span id="page-20-1"></span><span id="page-20-0"></span>**5.4. Espécies Endêmicas e Ameaçadas**

Não houve nenhuma mudança quanto às análises de espécies endêmicas e raras daquela apresentada no relatório semestral anterior que analisou as 13 campanhas de monitoramento.

A maioria das espécies registradas na UHE Teles Pires possui ampla distribuição geográfica. Em todo estudo, 60 espécies foram registradas, das quais oito possuem distribuição restrita e são endêmicas à bacia Amazônica: *Cormura brevirostris, Peropteryx leucoptera, Carollia benkeithi, Hsunycteris thomasi, Micronycteris homezorum Rhinophylla fischerae, Vampyressa thyone* e *Vampyriscus bidens.* As áreas de ocorrência dessas espécies em Teles Pires estão demonstradas

![](_page_20_Picture_10.jpeg)

![](_page_21_Picture_0.jpeg)

no Erro! Fonte de referência não encontrada.. Das oito espécies endêmicas e de distribuição restrita, três foram registradas em todos os módulos.

<span id="page-21-1"></span>![](_page_21_Picture_223.jpeg)

![](_page_21_Picture_224.jpeg)

Em relação ao *status* de conservação, nenhuma das espécies registradas neste estudo consta em listas oficiais de espécies ameaçadas, seja em escala local, regional ou global (COEMA-PA, 2008; MMA, 2014; IUCN, 2015). A espécie *Vampyrum spectrum* está classificada como "quase ameaçada" globalmente (IUCN, 2015). Foram realizados quatro registros desta espécie nos módulos M1 e M6. Até o momento, não foi registrada *Neonycteris pusilla* no monitoramento, uma das espécies alvo do programa devido à ameaça de extinção, segundo a abordagem da IUCN (2015). Esta espécie apresenta baixa densidade e só é conhecida por registros nos Estados do Pará e Amazonas (BERNARD *et al.,* 2011). Não se conhece nada sobre sua dieta e reprodução (REIS *et al*., 2013). O **Quadro 7** apresenta o resumo quantitativo dos registros de quirópteros na área de influência da UHE Teles Pires.

<span id="page-21-2"></span>![](_page_21_Picture_225.jpeg)

![](_page_21_Picture_226.jpeg)

#### <span id="page-21-0"></span>**5.5. Análise de Deslocamento dos Morcegos: Marcação e Recaptura**

A taxa de recaptura atual está em 3,9%, com 191 recapturas em 4.727 capturas **(Anexo 3)**. O intervalo entre as recapturas variou de 1 a 1.044 dias. Ao todo, 168 indivíduos de 17 espécies foram recapturados e, alguns deles, apresentaram mais de uma recaptura, totalizando 191 registros **(Figura 7)**. Houve uma alta correlação entre número total de capturas de cada espécie

![](_page_21_Picture_10.jpeg)

![](_page_22_Picture_0.jpeg)

com o número de recapturas ( $r = 0.929$ ;  $p < 0.001$ ), isto é, espécies mais abundantes são também as que apresentam um maior número de recapturas.

A maioria dos morcegos (82%) não apresentou deslocamento do seu sítio original de captura **(Figura 8)**, evidenciando a baixa dispersão do grupo na área do empreendimento. Apenas 2% dos morcegos recapturados apresentaram deslocamentos acima de 3 km. Dois deles, inclusive, acima de 10 km.

![](_page_22_Figure_4.jpeg)

<span id="page-22-0"></span>**Figura 7. Taxa de capturas e recapturas das espécies/indivíduos recuperados nas 15 campanhas de monitoramento dos quirópteros da UHE Teles Pires.**

![](_page_22_Picture_6.jpeg)

![](_page_23_Picture_0.jpeg)

![](_page_23_Figure_1.jpeg)

<span id="page-23-1"></span>**Figura 8. Dados de deslocamentos dos morcegos recapturados no monitoramento dos quirópteros da UHE Teles Pires.**

#### **5.6. Análises do Potencial Epidemiológico de Raiva Transmitida por** *Desmodus Rotundus*

<span id="page-23-0"></span>A única espécie hematófaga capturada nos módulos de Teles Pires foi *Desmodus rotundus.* Ao todo foram 16 indivíduos, que corresponde a 0,33% da amostra total de morcegos do monitoramento. Esta baixa abundância tem sido constante durante todas as campanhas, tendo sido ainda menor que àquela observada no EIA (0,6%). Após a 13ª campanha não se registrou mais a espécie no monitoramento.

Os dados obtidos até o momento junto ao INDEA, somados a todos os exames já realizados com *D. rotundus*, indicam que as atividades desenvolvidas até então para a implantação do empreendimento da UHE Teles Pires não têm interferido no processo do ciclo rábico na região.

#### **CONSIDERAÇÕES FINAIS**

Na 15ª campanha foram registradas 18 espécies, das quais três endêmicas ao bioma Amazônico (*Hsunycteris thomasi, Rhinophylla fischerae* e *Vampyriscus bidens*). O número total de espécies em todas as campanhas é 62. O número de capturas foi bastante reduzido nesta 15ª campanha. Sugere-se a continuidade do monitoramento para verificar se o decréscimo de capturas e de espécies prossegue nas campanhas subsequentes.

![](_page_23_Picture_9.jpeg)

![](_page_24_Picture_0.jpeg)

#### <span id="page-24-0"></span>**6. REFERÊNCIAS BIBLIOGRÁFICAS**

- ACHA, P.N. & MÁLAGA-ALBA, M. 1988. Economic losses due to *Desmodus rotundus*. *In:*  GREENHALL, A.M. & SCHIMIDT, U. (Eds). *Natural history of vampire bats.* Boca Raton: CRC Press. p. 208-213.
- BERGALLO, H.G.; C.E.L. ESBÉRARD; M.A.R. MELLO; V. LINS; R. MANGOLIN; G.G. S. MELO & M. BAPTISTA. 2003. Bat Sampling in Atlantic Forest: How much should the minimum effort be? Biotropica, 35 (2): 278-288.
- BIANCONI, G. V. & PEDRO, W. A. 2007. Família Vespertilionidae. In: REIS, N. R.; PERACCHI, A. L.; PEDRO, W. A. & LIMA, I. P. eds. Morcegos do Brasil. Londrina, N. R. Reis. p.167-195.
- BREDT, A. & CAETANO-JUNIOR, R.J. 1996. Diagnóstico da situação da raiva na região do futuro reservatório da UHE de Serra da Mesa – Goiás. Relatório Técnico. Instituto de Saúde do Distrito Federal e Instituto Geabrasil, DF.
- BERNARD, E. TAVARES, V.C. & SAMPAIO, E. 2011. Compilação atualizada das espécies de morcegos (Chiroptera) para a Amazônia Brasileira. Biota Neotropica 11(1). Disponível em: http://www.biotaneotropica.org.br/v11n1/pt/abstract?article+bn00611012011 ISSN 1676- 0603.
- CASTRO-ARELLANO, I.; PRESLEY, S.J.; SALDANHA, L.N.; WILLIG, M.R. & WUNDERLE, J.M. 2007. Effects of reduced impact logging on bat biodiversity in terra firme forest of lowland Amazonia Biological Conservation 138 (1): 269-285.
- CASTRO, I.J. & MICHALSKI, F. 2015. Bats of a varzea forest in the estuary of the Amazon River, state of Amapá, Northern Brazil. Biota Neotropica 15(2): 1–8
- COEMA-PA, 2008. COEMA: Conselho Estadual do Meio Ambiente/PA. Disponível em: <http://www.sema.pa.gov.br/>. Acessado em: 20 janeiro 2016.
- COLWELL, R. K. 2013. EstimateS: Statitiscal estimation of species richness and shared species from samples. Version 9.1.0 Disponível em <http://purl.oclc.org/estimates>.
- FENTON M. B. & SIMMONS N. B., 2014: Bats. A World of Science and Mystery. University of Chicago Press, Chicago, 240 pp.
- GOTELLI, N.J. & COLWELL, R.K. 2001. Quantifying biodiversity: procedures and pitfalls in the measurement and comparison of species richness. Ecol. Lett. 4: 379-391. doi: 10.1046/j.1461-0248.2001.00230.x
- HAMMER, Ø.; HARPER, D.A.T. & RYAN, P. D. 2001. PAST: Paleontological Statistics Software Package for Education and Data Analysis. Palaeontologia Electronica 4(1): 9pp. http://palaeo-electronica.org/2001\_1/past/issue1\_01.htm

![](_page_24_Picture_15.jpeg)

![](_page_25_Picture_0.jpeg)

- IUCN 2015. IUCN Red List of Threatened Species. Version 2015.2 <http://www.iucnredlist.org> acesso em 05/07/2015.
- MAGURRAN, A. E. & MCGILL, B. J. 2011. Biological Diversity: Frontiers in measurement and assessment. Oxford University Press, p. 368.
- MARQUES J.T.; RAMOS-PEREIRA, M.J.; MARQUES, T.A.; SANTOS, C.D.; SANTANA, J.; BEJA, P. & PALMEIRIM, J.M. 2013. Optimizing sampling design to deal with mist-net avoidance in Amazonian birds and bats. PLoS ONE 8(9): e74505. Doi: 10.1371/journal.pone.0074505.
- MS. 2008. Manual de Diagnostico Laboratorial da Raiva / Ministério da Saúde, Secretaria de Vigilância em Saúde, Departamento de Vigilância Epidemiológica. – Brasília: Editora do Ministério da Saúde. 108 pp.
- MMA 2014. Lista das espécies brasileiras ameaçada de extinção. Portarias nº 444/2014. [http://www.icmbio.gov.br/portal/biodiversidade/fauna-brasileira/lista-de-especies.html.](http://www.icmbio.gov.br/portal/biodiversidade/fauna-brasileira/lista-de-especies.html.%20Acessado%20em%2008/01/2015)  [Acessado em 08/01/2015.](http://www.icmbio.gov.br/portal/biodiversidade/fauna-brasileira/lista-de-especies.html.%20Acessado%20em%2008/01/2015)
- MORRISON D. 1980. Foraging and day-roosting dynamics of canopy fruit bats in Panama. Journal of Mammalogy, 61: 20–29
- NOGUEIRA, M.R.; LIMA, I.P. MORATELLI, R. TAVARES, V.C. GREGORIN, R. & PERACCHI, A.L. 2014. Checklist of Brazilian bats, with comments on original records. Check List, 10(4): 808–821.
- PEDRO, W.A. & TADDEI, V.A. 1997. Taxonomic assemblage of bats from Panga Reserve, Southeastern Brazil: abundance patterns and trophic relations in the Phyllostomidae (Chiroptera). Bol. Mus. Biol. Mello Leitão (Nova Série), 6: 3-21.
- PERACCHI, A.L.; GALLO, P.H.; DIAS, D.; LIMA, I.P. & REIS, N.R. 2010. Ordem Chiroptera. In: Mamíferos do Brasil - Guia de Identificação. Reis, N.R.; Peracchi, A.L.; Fregonezi & Rossaneis, B.K. (Org.). Technical Books Editora. 557 p.
- REIS, N.R.; FREGONEZI, M.N.; PERACCHI, A.L. & SHIBATTA, O.A. 2013. Morcegos do Brasil Guia de Campo. Technical Books Editora, Rio de Janeiro. 252 pp.
- SANBORN, C.C. 1949. Bats of the genus Micronycteris and its subgenera. Fieldiana Zool., 31: 215-233.
- SIMMONS, N.B. 2005. Order Chiroptera. In: Wilson DE, Reeder DM. Eds. Mammal Species of the World: a taxonomic and geographic reference. 3ª.ed. Baltimore: Johns Hopkins University Press, p. 312-529.
- STRAUBE, F.C. & BIANCONI, G.V. 2002. Sobre a grandeza e a unidade utilizada para estimar esforço de captura com utilização de redes-de-neblina. Chiroptera Neotropical, 8(1-2): 150- 152.

![](_page_25_Picture_15.jpeg)

![](_page_26_Picture_0.jpeg)

#### <span id="page-26-1"></span><span id="page-26-0"></span>**7. ANEXOS**

**Anexo 1. Registro fotográfico**

![](_page_26_Picture_4.jpeg)

*Artibeus planirostris Carollia benkeithi Carollia benkeithi*

![](_page_26_Picture_8.jpeg)

![](_page_27_Picture_0.jpeg)

![](_page_27_Picture_2.jpeg)

![](_page_27_Picture_4.jpeg)

*Carollia perspicillata Chiroderma villosum Choeroniscus minor*

![](_page_27_Picture_6.jpeg)

![](_page_27_Picture_8.jpeg)

![](_page_27_Picture_10.jpeg)

![](_page_27_Picture_12.jpeg)

*Chrotopterus auritus Cormura brevirostris Dermanura bogotensis*

![](_page_27_Picture_14.jpeg)

![](_page_28_Picture_0.jpeg)

![](_page_28_Picture_2.jpeg)

*Dermanura cinerea Dermanura gnoma Desmodus rotundus*

![](_page_28_Picture_4.jpeg)

![](_page_28_Picture_6.jpeg)

![](_page_28_Picture_8.jpeg)

![](_page_28_Picture_10.jpeg)

*Glossophaga soricina Glyphonycteris daviesi Hsunycteris thomasi*

![](_page_28_Picture_12.jpeg)

![](_page_28_Picture_14.jpeg)

![](_page_29_Picture_0.jpeg)

![](_page_29_Picture_2.jpeg)

*Lampronycteris brachyotis Lophostoma brasiliense Lophostoma carrikeri*

![](_page_29_Picture_4.jpeg)

![](_page_29_Picture_6.jpeg)

![](_page_29_Picture_8.jpeg)

![](_page_29_Picture_10.jpeg)

*Lophostoma silvicola Mesophylla macconnelli Micronycteris hirsuta*

![](_page_29_Picture_12.jpeg)

![](_page_29_Picture_14.jpeg)

![](_page_30_Picture_0.jpeg)

![](_page_30_Picture_2.jpeg)

*Micronycteris homezorum Micronycteris minuta Mimon crenulatum*

![](_page_30_Picture_4.jpeg)

![](_page_30_Picture_6.jpeg)

![](_page_30_Picture_8.jpeg)

![](_page_30_Picture_10.jpeg)

![](_page_30_Picture_11.jpeg)

*Molossus molossus Myotis* aff. *riparius Myotis albescens*

![](_page_30_Picture_13.jpeg)

![](_page_30_Picture_14.jpeg)

![](_page_30_Picture_16.jpeg)

![](_page_30_Picture_17.jpeg)

![](_page_31_Picture_0.jpeg)

#### *Myotis sp. Neoplatymops mattogrossensis Noctilio albiventris*

![](_page_31_Picture_5.jpeg)

*Nyctinomops aurispinosus Nyctinomops sp. Peropteryx kappleri*

![](_page_31_Picture_7.jpeg)

![](_page_31_Picture_9.jpeg)

![](_page_31_Picture_11.jpeg)

*Peropteryx leucoptera Peropteryx macrotis Phylloderma stenops*

![](_page_31_Picture_13.jpeg)

![](_page_31_Picture_15.jpeg)

![](_page_31_Picture_17.jpeg)

![](_page_32_Picture_0.jpeg)

![](_page_32_Picture_2.jpeg)

![](_page_32_Picture_4.jpeg)

*Phyllostomus discolor Phyllostomus elongatus Phyllostomus hastatus*

![](_page_32_Picture_6.jpeg)

![](_page_32_Picture_8.jpeg)

![](_page_32_Picture_10.jpeg)

![](_page_32_Picture_12.jpeg)

*Platyrrhinus incarum Pteronotus parnellii Rhinophylla fischerae*

![](_page_32_Picture_14.jpeg)

![](_page_33_Picture_0.jpeg)

![](_page_33_Picture_2.jpeg)

![](_page_33_Picture_4.jpeg)

![](_page_33_Picture_6.jpeg)

*Rhinophylla pumilio Rhynchonycteris naso Saccopteryx bilineata*

![](_page_33_Picture_8.jpeg)

*Saccopteryx leptura Sturnira lilium Sturnira tildae*

![](_page_33_Picture_10.jpeg)

![](_page_33_Picture_12.jpeg)

![](_page_33_Picture_14.jpeg)

![](_page_34_Picture_0.jpeg)

![](_page_34_Picture_2.jpeg)

*Tonatia saurophila Trachops cirrhosus Trinycteris nicefori*

![](_page_34_Picture_4.jpeg)

![](_page_34_Picture_6.jpeg)

![](_page_34_Picture_8.jpeg)

![](_page_34_Picture_10.jpeg)

*Uroderma bilobatum Uroderma magnirostrum Vampyressa thyone*

![](_page_34_Picture_12.jpeg)

![](_page_34_Picture_14.jpeg)

![](_page_35_Picture_0.jpeg)

![](_page_35_Picture_2.jpeg)

![](_page_35_Picture_4.jpeg)

*Vampyriscus bidens Vampyrodes caraccioli Vampyrum spectrum*

![](_page_35_Picture_6.jpeg)

![](_page_35_Picture_8.jpeg)

![](_page_36_Picture_0.jpeg)

<span id="page-36-0"></span>**Anexo 2. Declaração de tombamento dos morcegos depositados no LABIA/UFG (As declarações das campanhas 1 a 13 constam do relatório semestral que abordou as 13 campanhas de monitoramento)**

![](_page_36_Picture_3.jpeg)

![](_page_37_Picture_0.jpeg)

#### **Serviço Público Federal Universidade Federal de Goiás Regional Jataí**

## **DECLARAÇÃO**

Declaro para os devidos fins que recebemos da empresa CP+ Soluções em Meio Ambiente, registrada no CNPJ: 03.770.522/0001-60, o material biológico descrito abaixo, proveniente do monitoramento de fauna da UHE Teles Pires, Paranaíta, Mato Grosso. O material foi devidamente acondicionado na coleção de zoologia do Laboratório de Biodiversidade Animal da Regional Jataí da Universidade Federal de Goiás, recebendo uma revisão taxonômica e números de tombos finais.

![](_page_37_Picture_146.jpeg)

Jataí, 15 de maio de 2016

Ciências Biológicas/Campus Jatai<br>Ciências Biológicas/Campus Jatai<br>Universidade Federal de Goiás

Marlon Zortéa Professor Associado III - Ciências Biológicas Laboratório de Biodiversidade Animal

![](_page_38_Picture_0.jpeg)

![](_page_38_Picture_504.jpeg)

![](_page_38_Picture_505.jpeg)

<span id="page-38-0"></span>![](_page_38_Picture_4.jpeg)

![](_page_39_Picture_0.jpeg)

![](_page_39_Picture_539.jpeg)

![](_page_39_Picture_3.jpeg)

![](_page_40_Picture_0.jpeg)

![](_page_40_Picture_547.jpeg)

![](_page_40_Picture_3.jpeg)

![](_page_41_Picture_0.jpeg)

![](_page_41_Picture_571.jpeg)

![](_page_41_Picture_3.jpeg)

![](_page_42_Picture_0.jpeg)

![](_page_42_Picture_547.jpeg)

![](_page_42_Picture_3.jpeg)

![](_page_43_Picture_0.jpeg)

![](_page_43_Picture_523.jpeg)

![](_page_43_Picture_3.jpeg)

![](_page_44_Picture_0.jpeg)

![](_page_44_Picture_470.jpeg)

\*A parcela 4 do M5 foi realocada e enumerada como P4\*

![](_page_44_Picture_4.jpeg)